### $CIT 3136 - Week 10$  Lecture

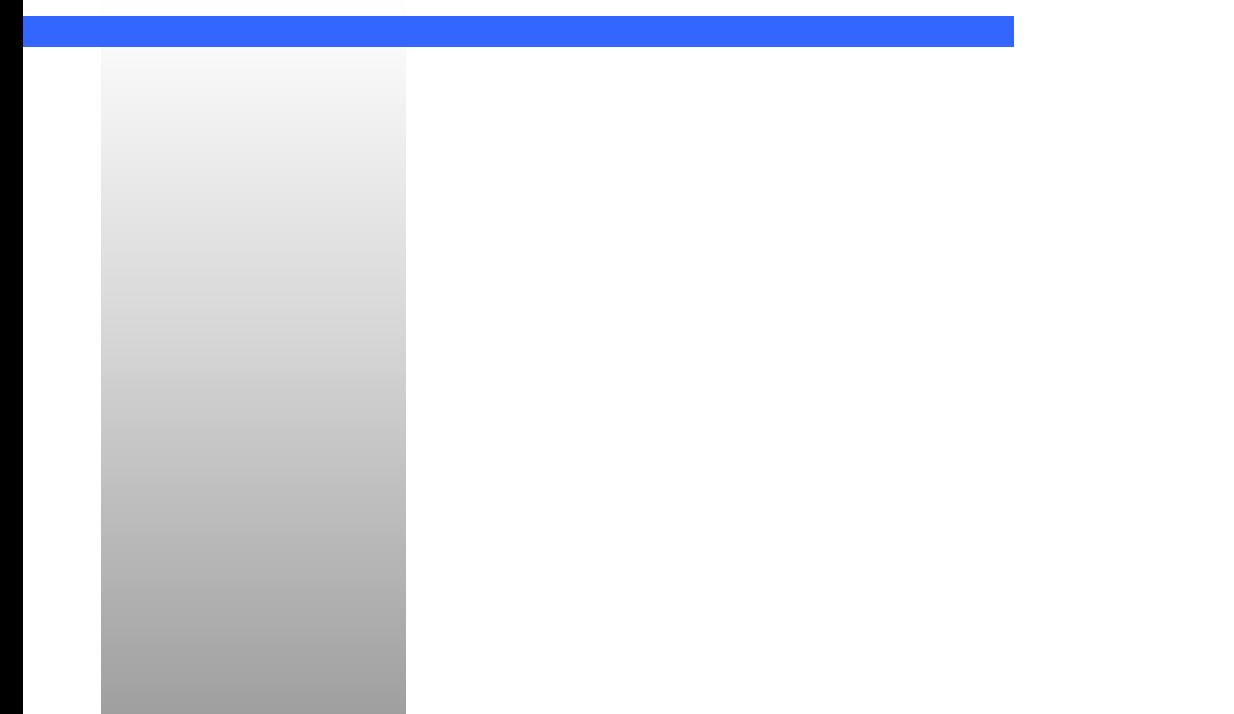

### Bottom-up Parsing:

- *Table-driven* **using an explicit stack (no recursion!).**
- • **Stack can be viewed as containing both terminals and nonterminals.**
- **Basic operation is to** *shift* **terminals from the input to the stack until the right-hand side of an appropriate grammar rule is seen, and then to** *reduce* **the stuff on the stack that matches the rhs to the single nonterminal of the rule. Hence, bottom-up parsers are often called** *shift-reduce parsers.*

## **Example**

**Grammar:** $E \rightarrow E + n \mid n$  $\ln \text{put: } 2 + 3$ , or  $n + n$ 

**Parse: (\$ is EOF in input, also bottom of stack)**

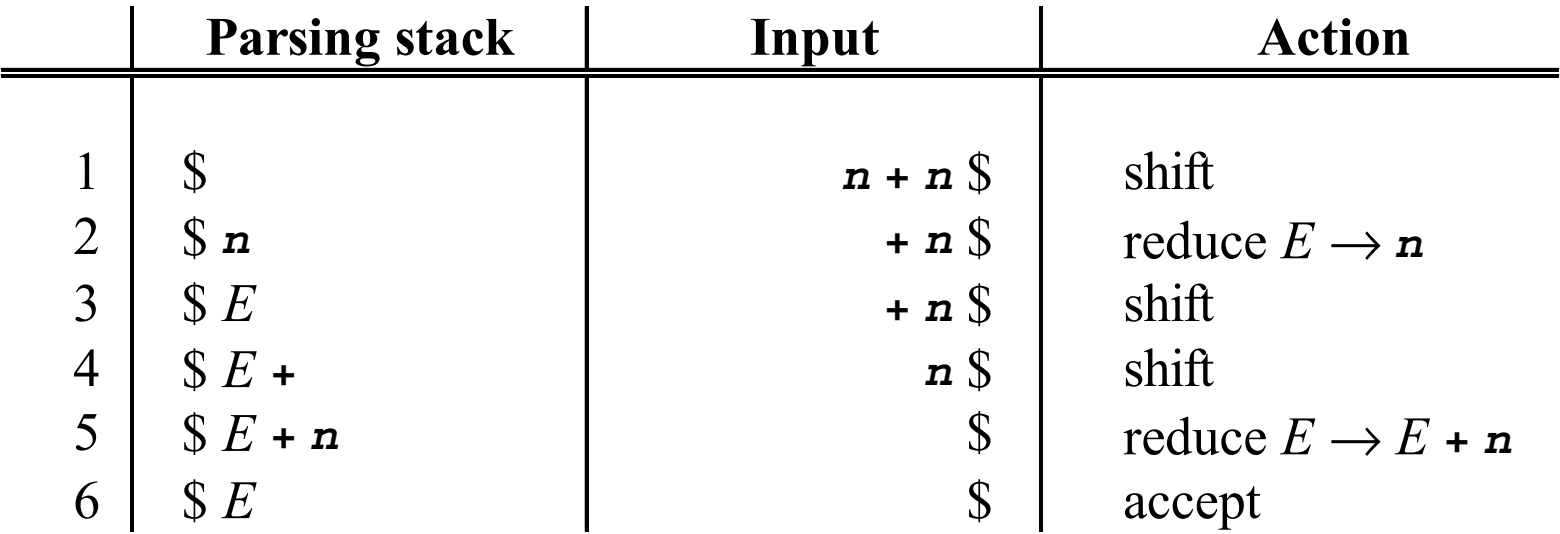

## Notes:

**Left recursion is not a problem in bottom-up parsing. Indeed, as we shall see, lookahead is not as serious an issue.**

**Keeping track of what is on the stack, however,** *is* **an issue (note the difference in the grammar rule reductions at lines 2 and 5 of the previous example).** *See later discussion on stack state.*

**Right recursion is actually a bit of a problem, because it makes the stack grow large (see next example).**

## **Example**

#### **Grammar:**

- $E \rightarrow n + E \, | \, n$
- $\ln \text{put: } 2 + 3$ , or  $n + n$

**Parse:**

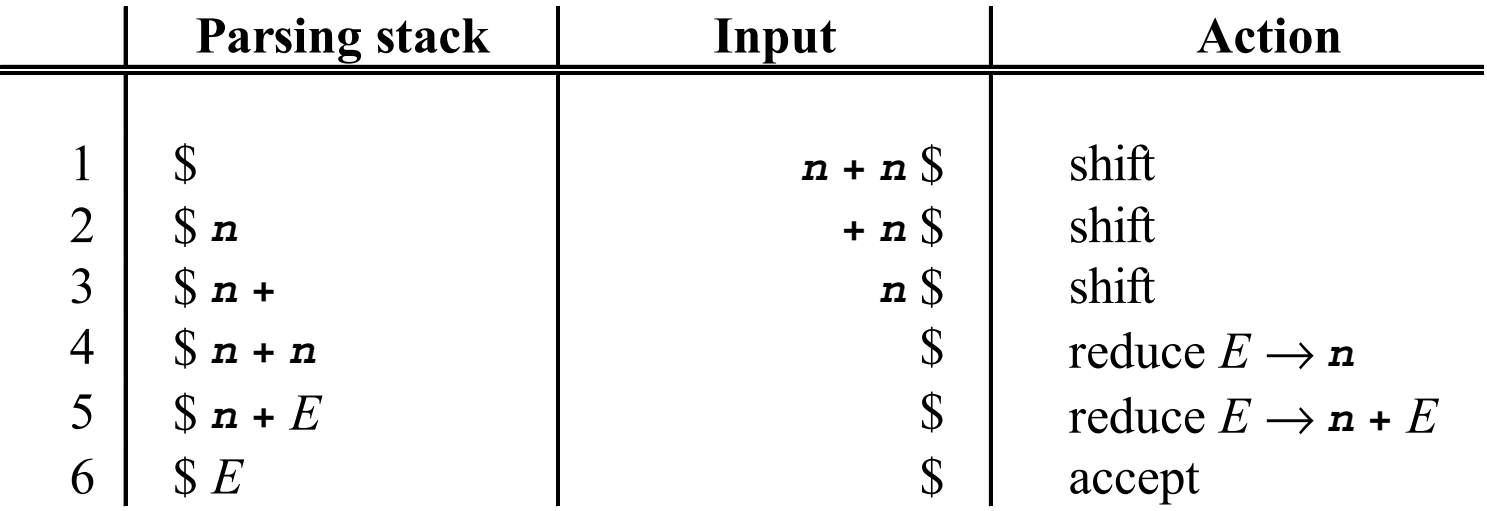

Decision Problems in Bottom-up Parsing (parsing conflicts):

- z **Shift-reduce conflicts: almost always come from ambiguities, and almost always the right disambiguating rule is to shift (dangling-else).**
- **Reduce-reduce conflicts are more difficult; bottom-up parsers try to resolve them using Follow contexts.**
- **There are no shift-shift conflicts.**

#### Dangling-else Example: Grammar:  $S \rightarrow I | \circ$ *I* → **i** *S* **| i** *S* **<sup>e</sup>** *S*

**Input: iioeo**

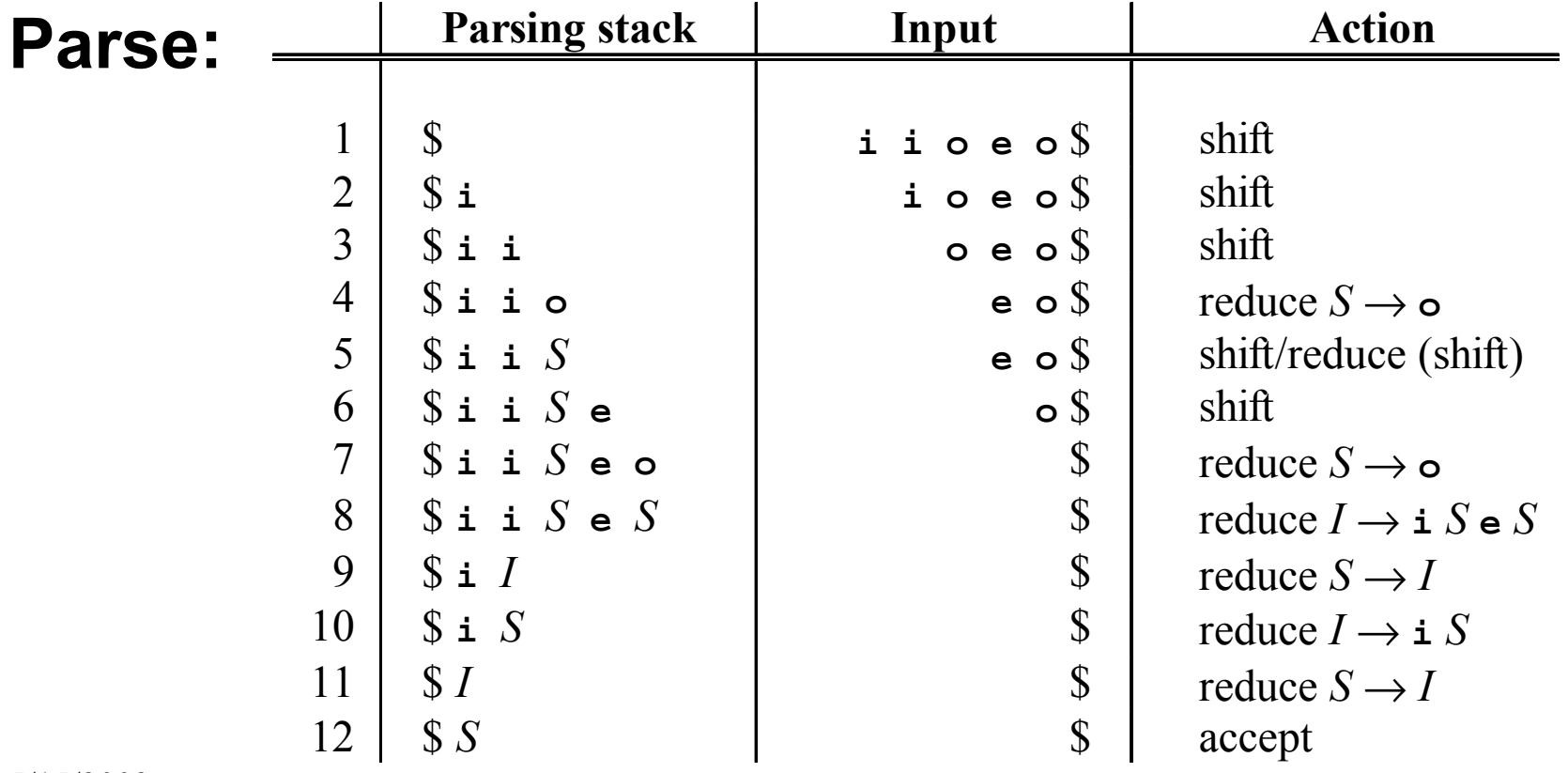

## Reduce-reduce Example

### **Grammar:** *S* → *A B*

#### $\mathsf{A}\to\mathbf{x}$  $\bm{B} \rightarrow \mathbf{x}$

#### **Input: <sup>x</sup> <sup>x</sup>**

#### **Parse:** (Follow(*A*) = { $x$ }, Follow(*B*) = {\$})

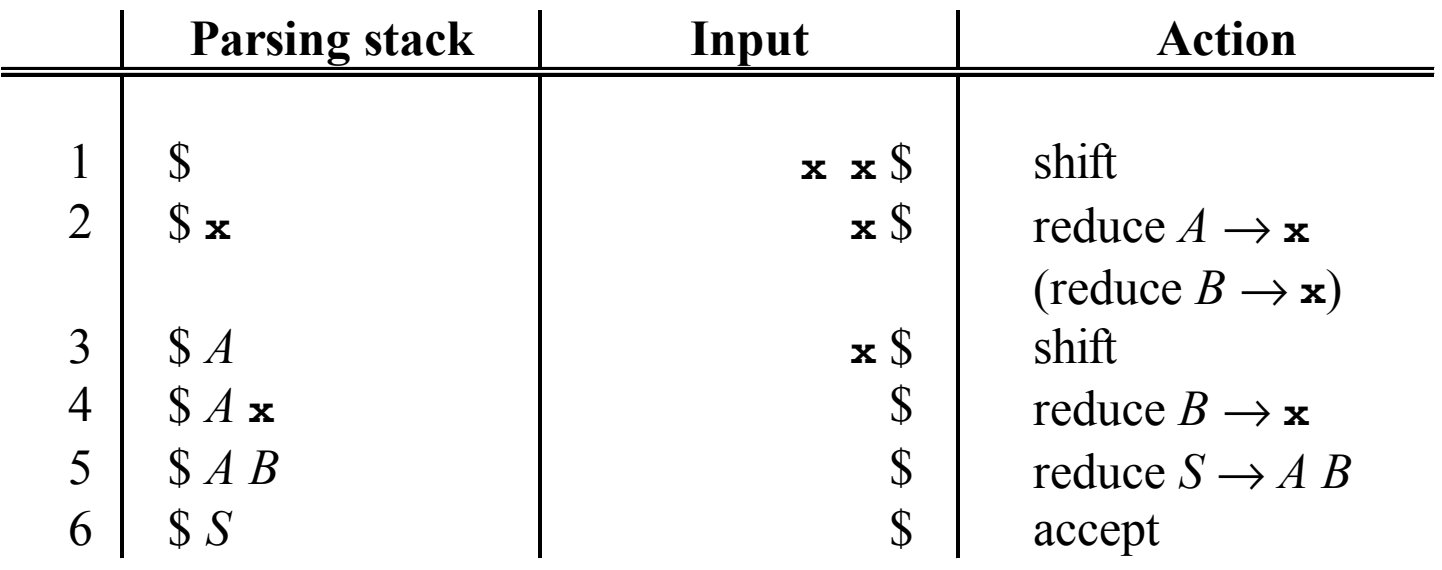

# Shift-reduce parsers differ in their use of Follow information:

- **LR(0) parsers never consult the lookahead at all.**
- **SLR(1) parsers use the Follow sets as previously constructed.**
- **LR(1) parsers use context to split the Follow sets into subsets for different parsing paths (huge, inefficient parsers).**
- z **LALR(1) parsers: like LR(1) but coarser subsets are used (achieves most of the benefit, but much smaller and faster).**

## Technical Addendum Technical Addendum

**Shift-reduce parsers have trouble figuring out when to accept, so acceptance is turned into a reduction**  by a new rule  $S' \rightarrow S$  with a new start **symbol** *S'***. Adding this rule is called**  *augmenting the grammar***:**

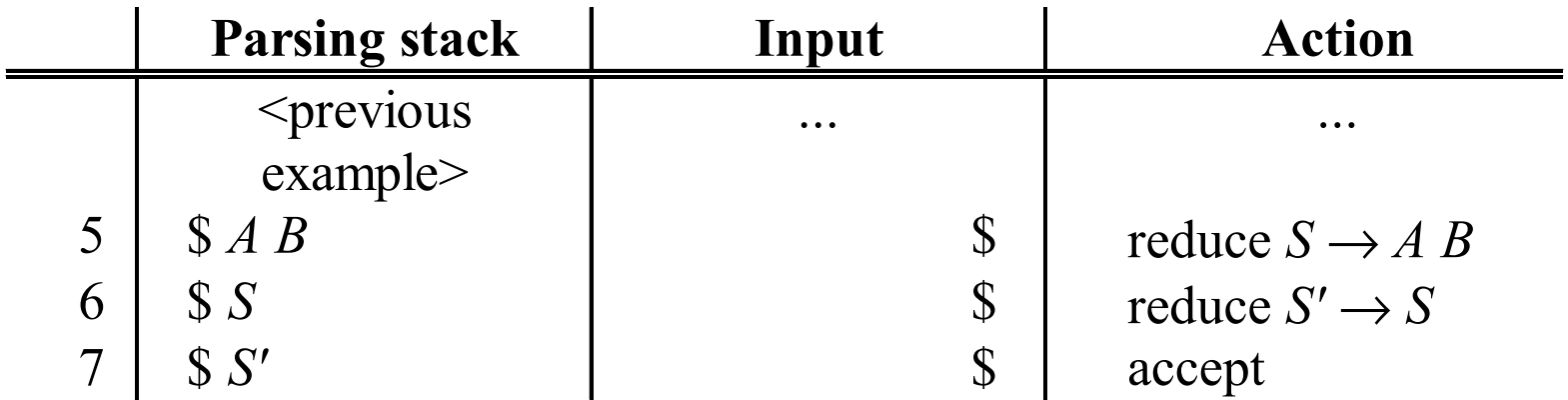

## Yacc

- z **"Yet another compiler compiler" (historical term for parser generator)**
- **Written by Steve Johnson at Bell Labs 1975.**
- **Bison: Gnu version of Yacc written by Robert Corbett and Richard Stallman circa 1985.**
- **Follows same basic conventions as Lex/Flex.**
- **Complete Bison documentation at <http://www.gnu.org/manual/bison-1.25/>**

Format of a Format of a Yacc/Bison definition file **{definitions} %%{rules} %%{auxiliary <sup>C</sup> functions}**

### **Typical file extensions: .y .yacc .bison**

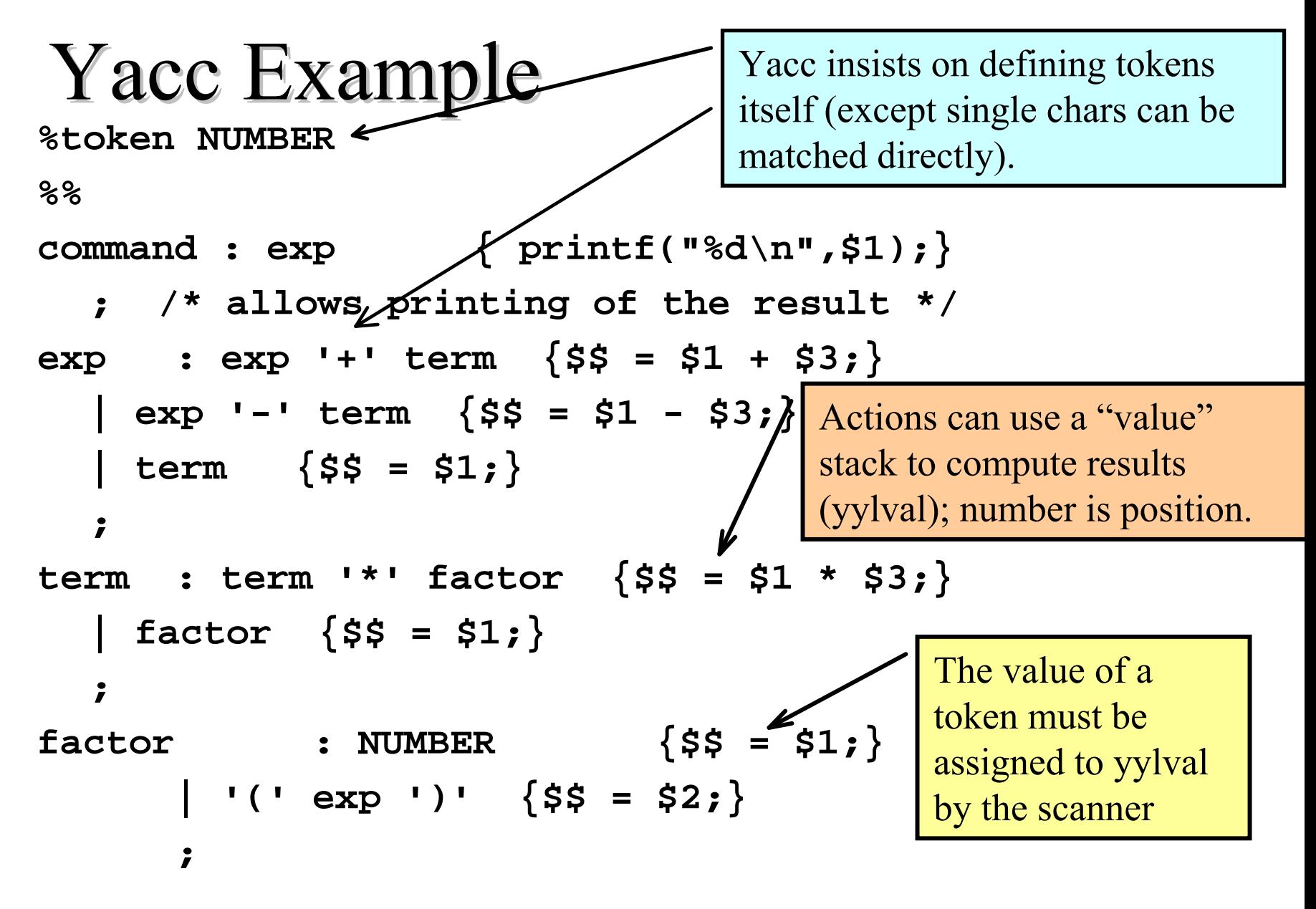

5/15/2003

#### Yacc Example, continued **%%main() { return yyparse(); } int yylex(void) { int c; while((c <sup>=</sup> getchar()) == ' '); if ( isdigit(c) ) { ungetc(c,stdin); scanf("%d",&yylval); return(NUMBER); } if (c == '\n') return 0;/\* makes the parse stop \*/ return(c); } void yyerror(char \* s) /\* prints an error message \*/ { fprintf(stderr,"%s\n",s);}**

5/15/2003

# Interfacing Yacc/Bison

- **Yacc generates a C file named y.tab.c (Bison: <filename>.tab.c)**
- **Yacc/Bison will generate a header file with token information for a scanner with the -d option: bison -d tiny.y** *produces* **tiny.tab.c and tiny.tab.h**
- **The .tab.h file for the above grammar looks as follows:**

**#ifndef YYSTYPE #define YYSTYPE int #endif #define NUMBER 258 extern YYSTYPE yylval;**

# Yacc/Bison Parsing Tables

**With the -v option ("verbose") Yacc generates a file y.output (Bison: <filename>.output) describing its parsing actions. For example, for the grammar**

> $\boldsymbol{S} \rightarrow \boldsymbol{A}$   $\boldsymbol{B}$  $\mathsf{A}\to\mathbf{x}$  $\bm{B} \rightarrow \mathbf{x}$

**the output file looks as on the next slide.**

### y.output file: y.output file:

```
state 0
 'x' shift, and go to state 1
S go to state 5
A go to state 2
state 1
A -> 'x' .(rule 2)
$default reduce using rule 2
  (A)
state 2
S -> A . B (rule 1)
 'x' shift, and go to state 3
B go to state 4
                                 state 3
                                  B -> 'x'. (rule 3)
                                 $default reduce using
                                   rule 3 (B)
                                 state 4
                                  S -> A B . (rule 1)
                                 $default reduce using rule 1
                                  (S)
                                 state 5
                                    $ go to state 6
                                 state 6
                                     $ go to state 7
                                 state 7
                                     $default accept
```
# Stack states and the description of shift-reduce parsing tables

- **Represent the state of a parse by a** *position* **in a grammar rule (indicated by some symbol - a period in the text).**
- **Track positions using a DFA, with transitions labeled by symbols (terminals and nonterminals).**
- **Transitions on terminals represent shifts**
- **Transitions on nonterminals represent reductions ("gotos")**
- z *To be continued in next slide set….*

# Bison Parsing Conflicts in C-Minus?

### **Only the dangling else:**

**state 95**

**sel\_stmt -> IF '(' expr ')' stmt . (rule 29) sel\_stmt -> IF '(' expr ')' stmt . ELSE stmt (rule 30)**

**ELSEshift, and go to state 98**

**ELSE [reduce using rule 29 (sel\_stmt)] \$default reduce using rule 29 (sel\_stmt)**

# Bison and TINY

- z **No parsing conflicts at all (no dangling else)**
- **Tokens are communicated to scanner by including tiny.tab.h in globals.h**
- $\bullet$  **tokenString is communicated to parser by including scan.h in tiny.y**
- **yylval and YYSTYPE not used by scanner**

### scan.h

**#ifndef \_SCAN\_H\_ #define \_SCAN\_H\_**

**/\* MAXTOKENLEN is the maximum size of <sup>a</sup> token \*/ #define MAXTOKENLEN 40**

**/\* tokenString array stores the lexeme of each token \*/ extern char tokenString[MAXTOKENLEN+1];**

**/\* function getToken returns the \* next token in source file \*/ TokenType getToken(void);**

**#endif**

# globals.h

```
...#ifndef YYPARSER
/* the name of the following file may change */
#include "tiny.tab.h"
/* ENDFILE is implicitly defined by Yacc/Bison,
 * and not included in the tab.h file
 */
#define ENDFILE 0
#endif
.../* Yacc/Bison generates its own integer values
 * for tokens
 */
typedef int TokenType;
```
**...**

# tiny.tab.h

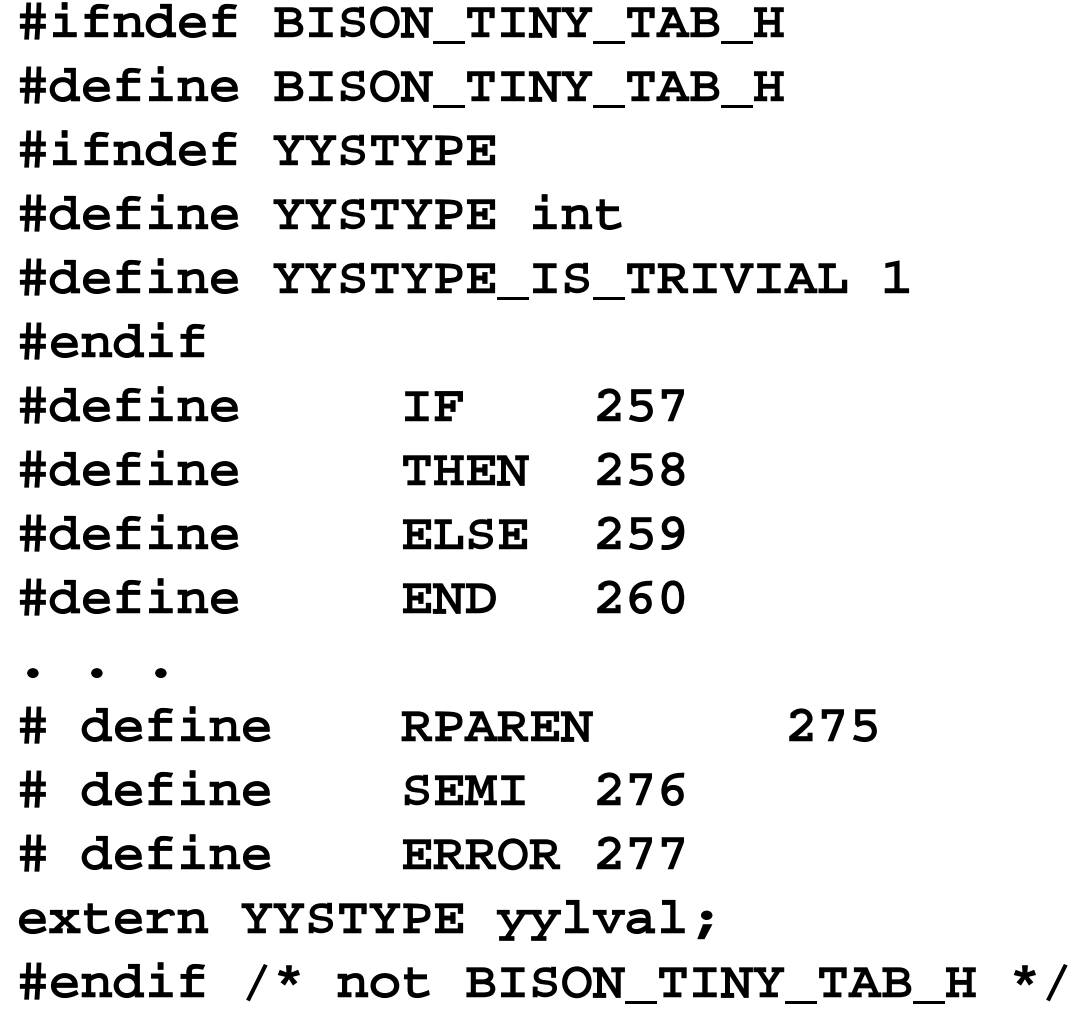

tiny.y (part  $1$ )

```
%{
#define YYPARSER /* distinguishes Yacc output
 from other code files */
```
**#include "globals.h" #include "util.h" #include "scan.h" #include "parse.h"**

```
#define YYSTYPE TreeNode *
static char * savedName; /* for use in assignments */
static int savedLineNo; /* ditto */
static TreeNode * savedTree; /* stores syntax tree
for later return */
```
tiny.y (part  $2)$ 

```
5/15/2003%token IF THEN ELSE END REPEAT UNTIL READ WRITE
%token ID NUM
%token ASSIGN EQ LT PLUS MINUS TIMES OVER
%token LPAREN RPAREN SEMI ERROR
%% /* Grammar for TINY */
program : stmt_seq { savedTree = $1;}
            ;
stmt_seq : stmt_seq SEMI stmt
       { YYSTYPEt=$1;
         if (t != NULL)
         { while (t->sibling != NULL) t = t->sibling;
           t->sibling = $3;
           $$ = $1; }
         else $$ = $3;
       }
            | stmt { $$ = $1; }
            ;
```
tiny.y (part  $3)$ 

**stmt : if\_stmt { \$\$ <sup>=</sup> \$1; } | repeat\_stmt { \$\$ <sup>=</sup> \$1; } | assign\_stmt { \$\$ <sup>=</sup> \$1; } | read\_stmt { \$\$ <sup>=</sup> \$1; } | write\_stmt { \$\$ <sup>=</sup> \$1; }**  $\{ \text{error} \leq \{ \} \}$   $\}$  =  $\text{NULL} \}$ **; if\_stmt : IF exp THEN stmt\_seq END { \$\$ <sup>=</sup> newStmtNode(IfK); \$\$->child[0] <sup>=</sup> \$2; \$\$->child[1] <sup>=</sup> \$4; } | IF exp THEN stmt\_seq ELSE stmt\_seq END { \$\$ <sup>=</sup> newStmtNode(IfK); \$\$->child[0] <sup>=</sup> \$2; \$\$->child[1] <sup>=</sup> \$4; \$\$->child[2] <sup>=</sup> \$6; } ;** Error production

```
tiny.y (part 4)
assign_stmt : ID
              { savedName = copyString(tokenString);
               savedLineNo = lineno; }
               ASSIGN exp
                  { $$ = newStmtNode(AssignK);
                    $$->child[0] = $4;
                   $$->attr.name = savedName;
                   $$->lineno = savedLineNo;
                  }
             ;
 ...factor :...
        | NUM
        { $$ = newExpNode(ConstK);
        $$->attr.val = atoi(tokenString);
        }.../* also an error production */
                                       Embedded 
                                       action
```
# tiny.y (part  $5)$

```
5/15/2003%%int yyerror(char * message)
{ fprintf(listing,"Syntax error at line %d: %s\n",
                    lineno,message);
  fprintf(listing,"Current token: ");
  printToken(yychar,tokenString);
  Error = TRUE;
  return 0;
}
int yylex(void)
{ return getToken(); }
TreeNode * parse(void)
{ yyparse();
  return savedTree;
}
```
## Yacc/Bison internal names

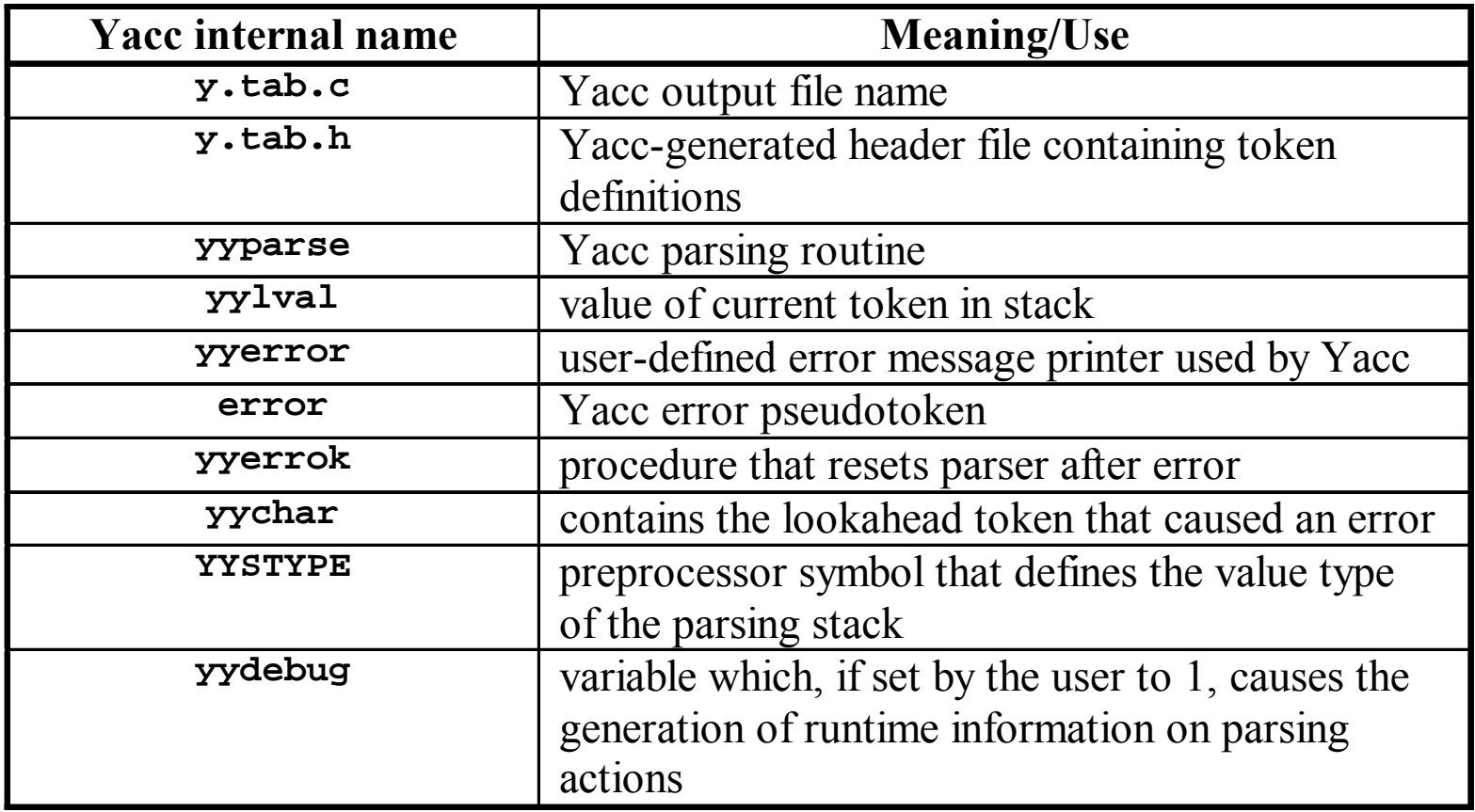

# Yacc/Bison definition mechanisms mechanisms

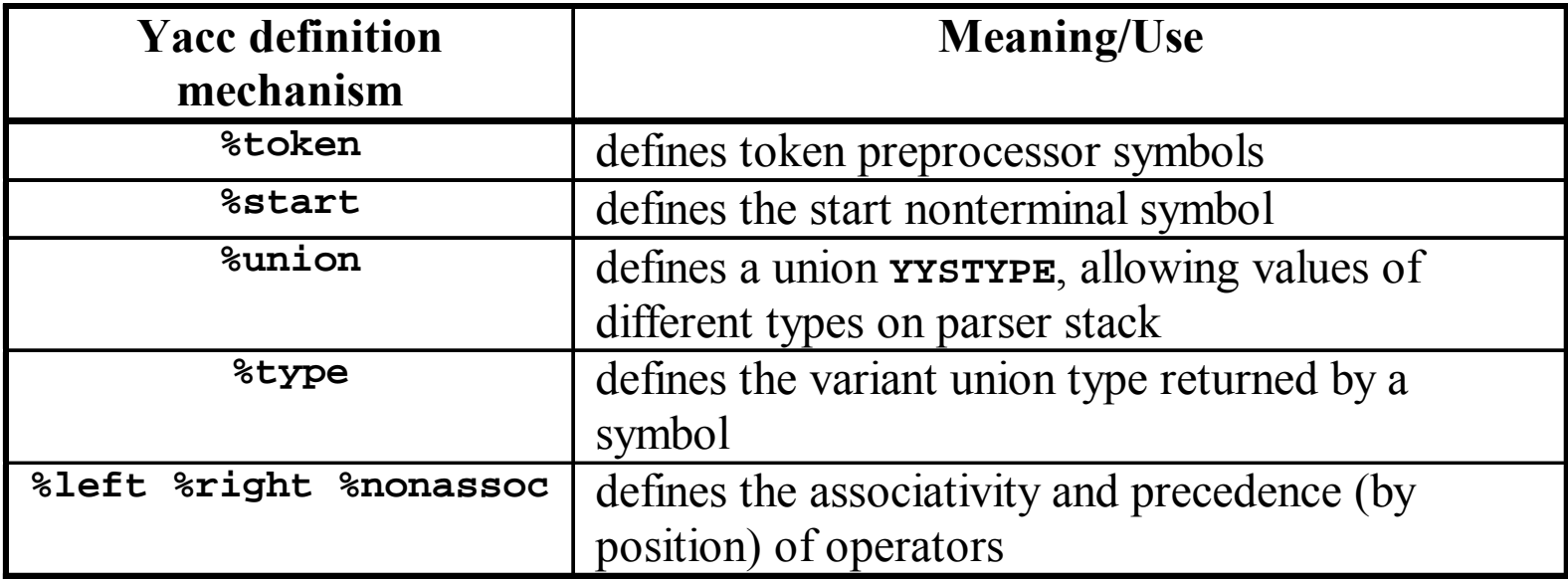